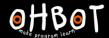

# Lesson 2: If-then-else

I can use an if-then-else instruction in my program

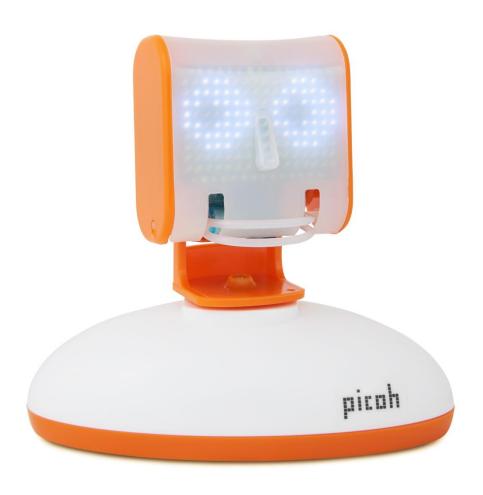

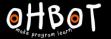

If (it is a school day)
Then (you get up early)

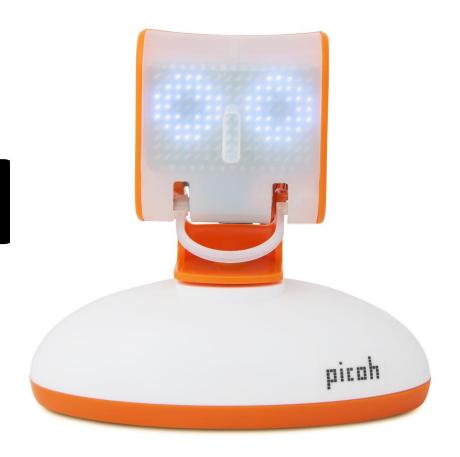

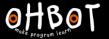

Can you put 'if' into a sentence?

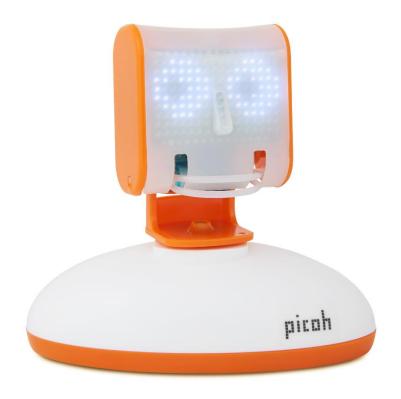

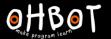

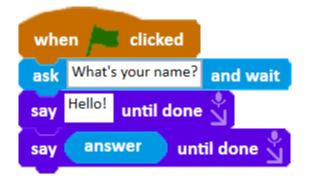

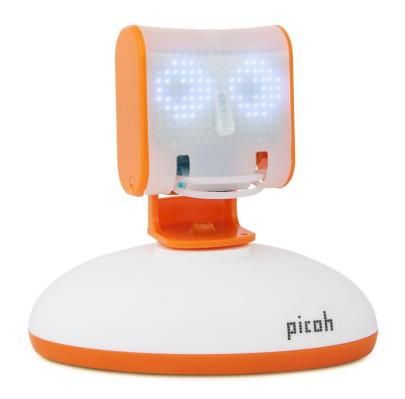

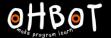

If-then

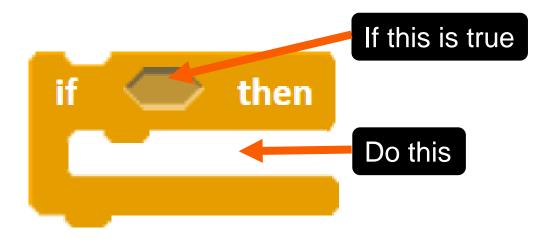

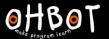

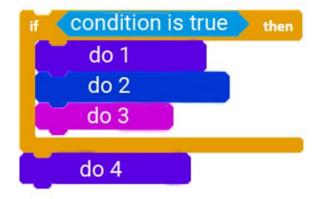

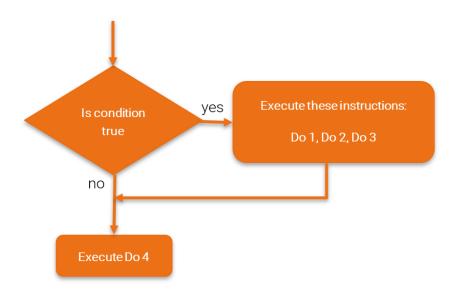

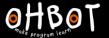

```
when clicked

ask What is 2 times 2? and wait

if answer = 4 then

That's spot on, you maths whizz! until done
```

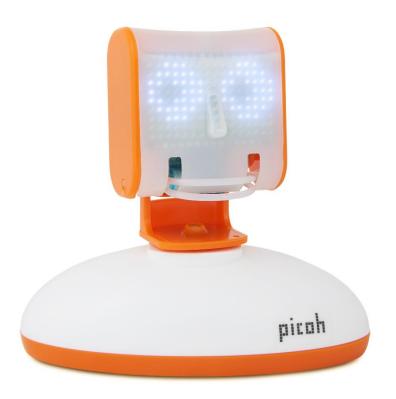

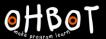

#### Activity 1

Picoh can be programmed to respond to your questions.

Can you modify this program so Picoh asks a different question and gives a different response if the answer is right?

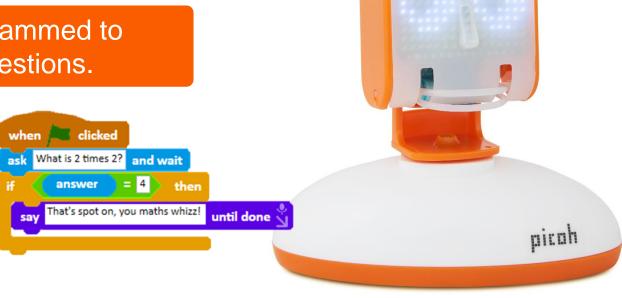

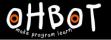

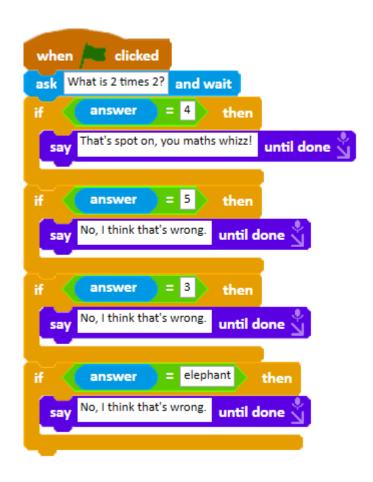

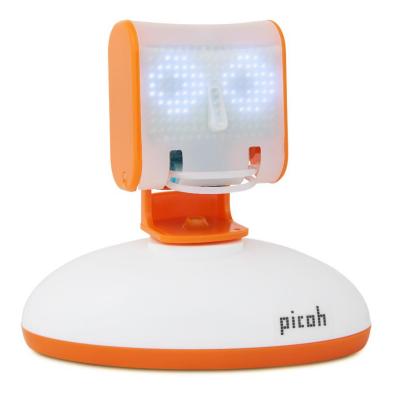

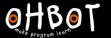

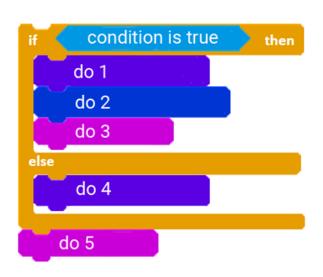

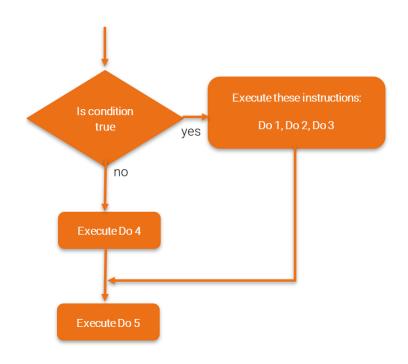

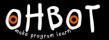

```
when clicked

ask What is 2 times 2? and wait

if answer = 4 then

Say That's spot on, you maths whizz! until done wait

else

say No, I think that's wrong. until done
```

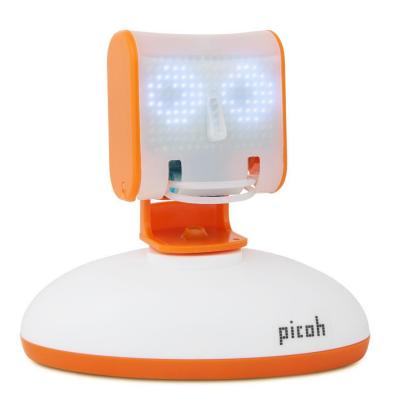

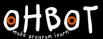

#### Activity 2

Can you modify your program from Activity 1 so Picoh asks a question and responds in a different way depending on whether the answer entered is right or wrong?

Use this block in your program

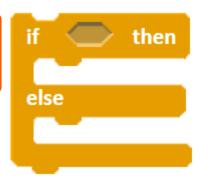

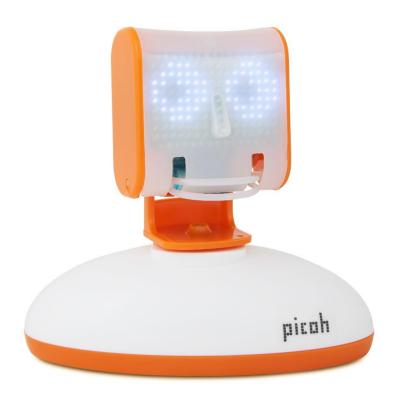

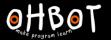

## Activity 2 Example

```
when clicked

ask What is 2 times 2? and wait

if answer = 4 then

That's spot on, you maths whizz! until done say

else

say No, I think that's wrong. until done
```

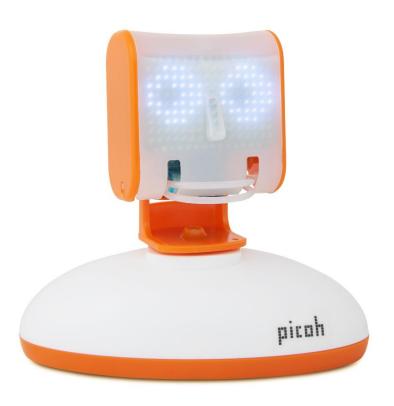

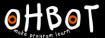

#### **Activity 3**

Can you extend your program so Picoh asks a sequence of questions and responds to each based on the answer entered? Here's an example:

```
when R clicked
     What is 9 times 5? and wait
                      = 45
       Yippee! You've got it! until done
       Okay, not quite right. It is 45
                                    until done
     In what year was Martin Luther King born?
                                              and wait
                      = 1929
       That's right. until done
       Not quite. It was 1929!
                              until done
     A cube has a side of 5cm what is its volume in cubic centimetres?
                                                                  and wait
                      = 125
       Great. That's it.
                       until done
       Oh, I don't think so. It is 125 cubic centimetres.
                                                     until done
```

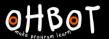

#### Extension 1

Can you add a question that has two possible correct answers:

```
answer = Lisa or answer = Marge
```

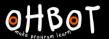

#### Extension 2

Can you add a question that requires two answers to be correct

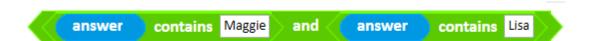

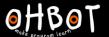

#### Plenary

Run this program. Does it do what you expected it to? Can you find the bugs and modify the program?

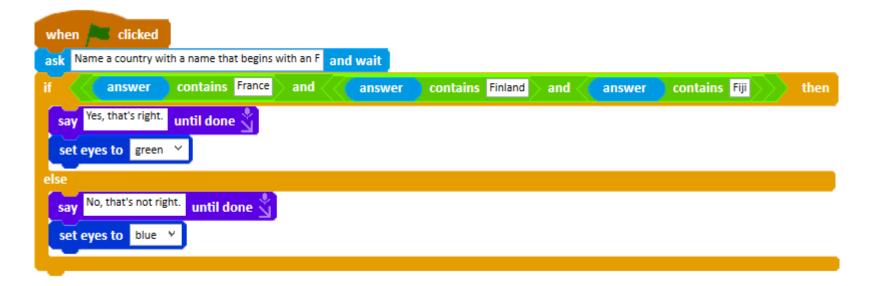